## <https://calculatice.ac-lille.fr/>

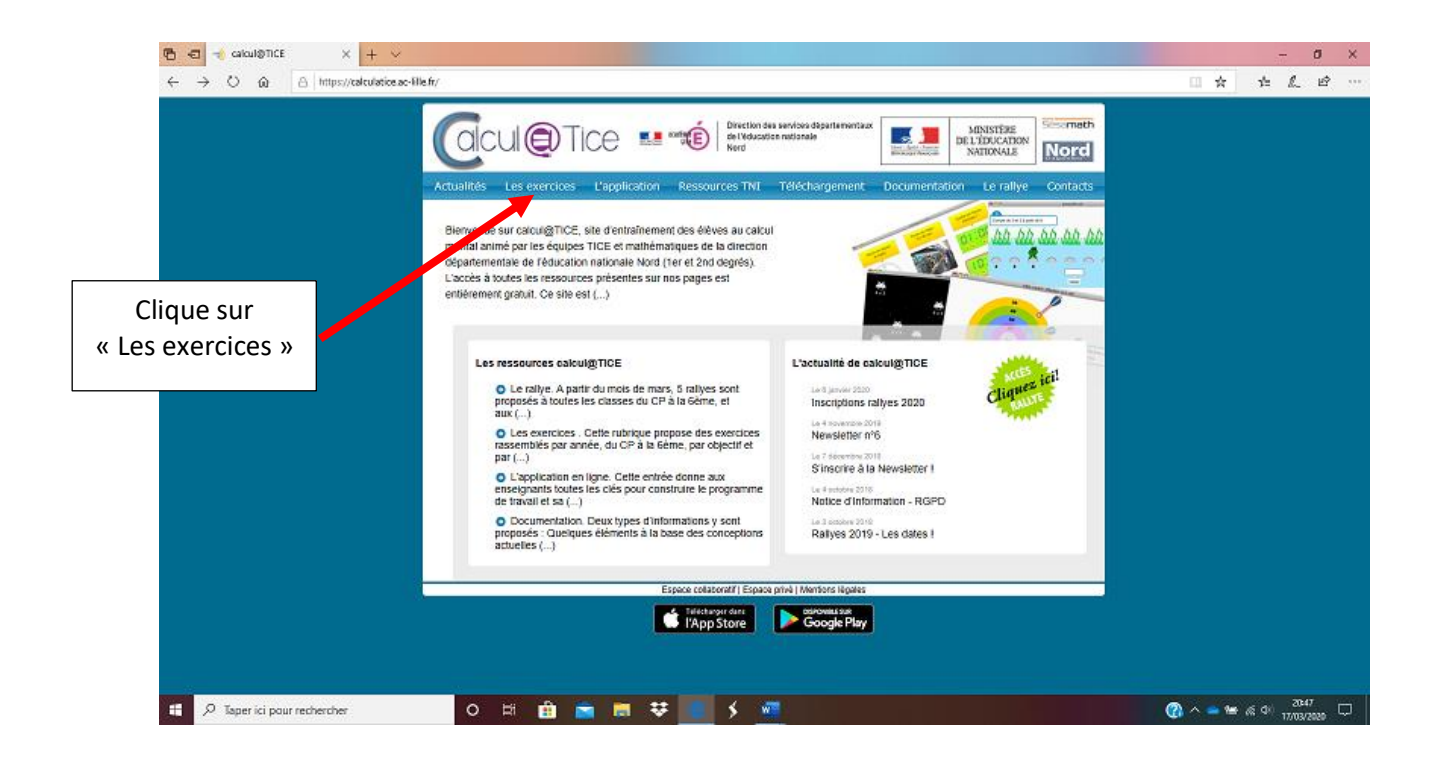

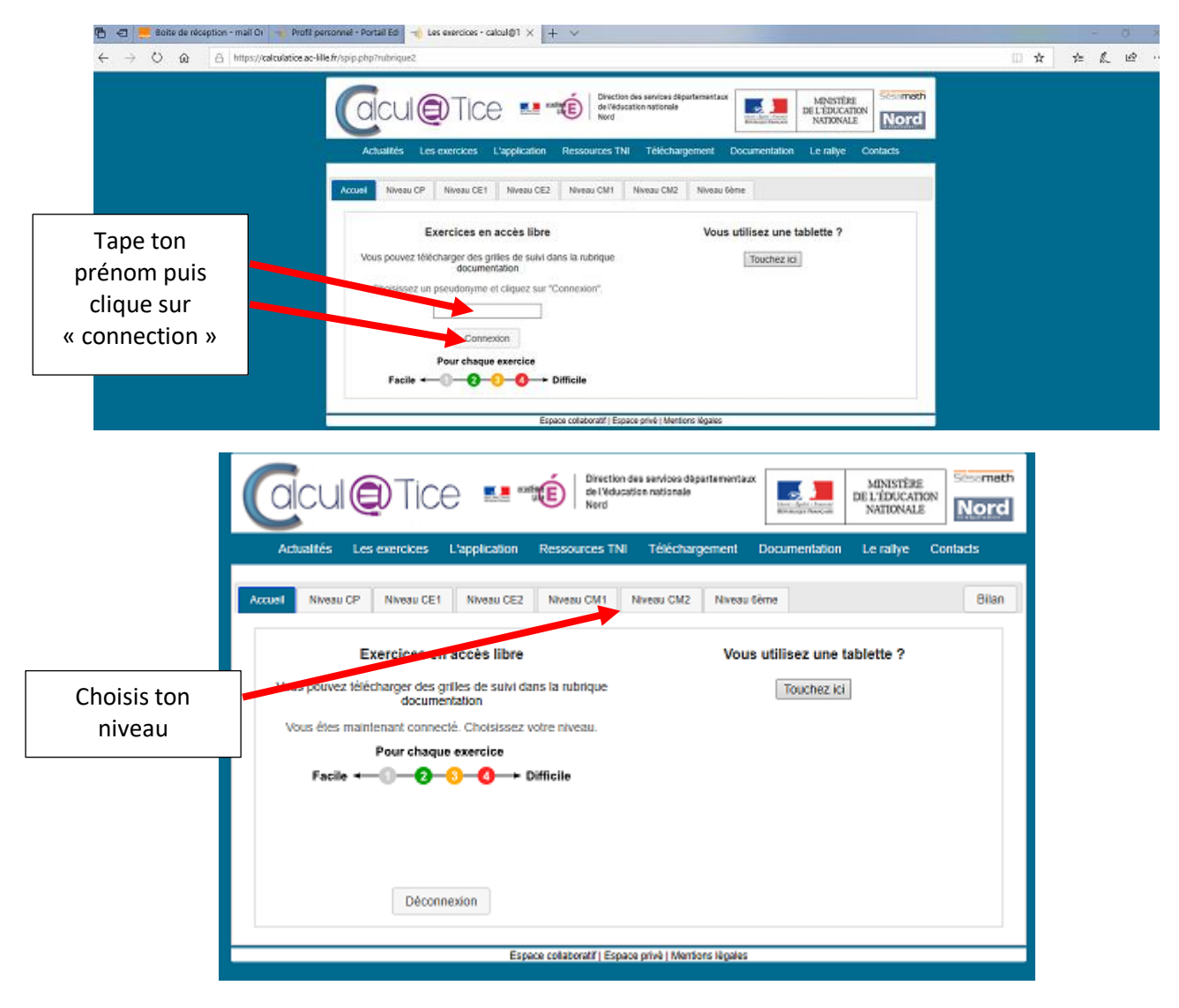

Choisis ensuite l'exercice de ton choix, le niveau (ou fais le travail demandé dans le plan de travail)